# **Tập huấn "PHÂN LOẠI THẬP PHÂN DEWEY NÂNG CAO"**

**Thư viện Đại học Khoa học Tự nhiên, 3** – **8 Tháng 5, 2004** 

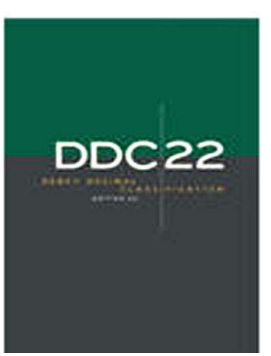

 ung Phân loại Thập phân Dewey được Thư viện Cao học tổ chức tập huấn cho đồng nghiệp từ năm 1998. Đến nay ấn bản mới DDC 22 và DDC rút gọn 14 có một số thay đổi. Nhằm giúp cán bộ biên mục nâng cao kỹ năng phân loại và cập nhật những kiến thức mới về Phân loại DDC, Liên hiệp Thư viện đại học Phía Nam phối hợp với Thư viện Đại học Khoa học Tự Nhiên tổ chức Khoá tập huấn *"Phân loại thập phân*  **K** 

*Dewey nâng cao"* từ 3 đến 8/5/2004.

Ngoài cán bộ biên mục từ những thư viện thành viên trong Liên hiệp, tham dự Khoá tập huấn còn có một số đồng nghiệp của các thư viện bạn và đặc biệt là có những đơn vị từ Khu vực Phía Bắc, đó là Thư viện ĐH Xây dựng Hà Nội, Trung tâm Thông tin Bộ Nông nghiệp, Hà Nội, và Thư viện ĐH DL Phú Xuân, Huế.

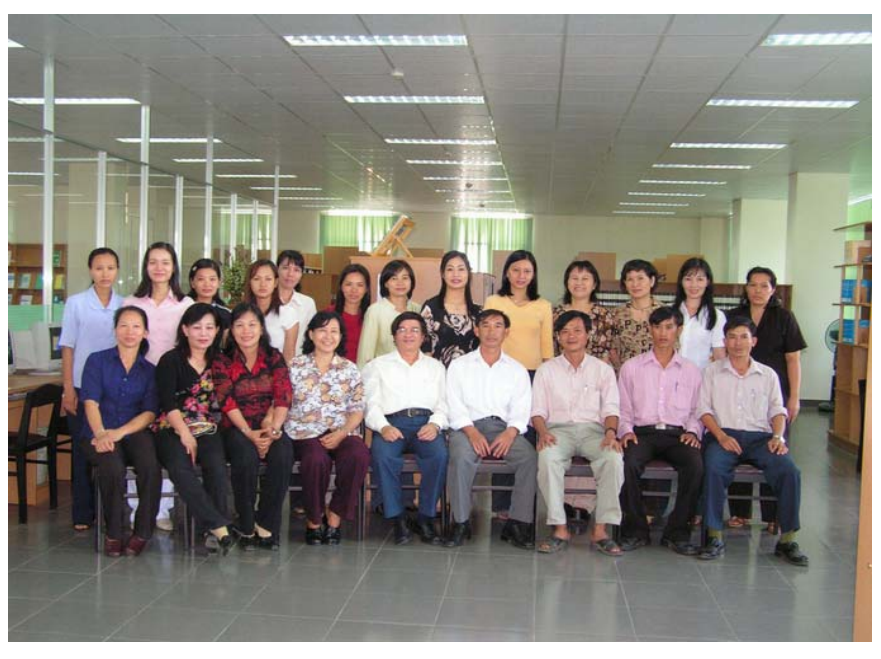

Những thay đổi cơ bản trong ấn bản mới được giảng viên trình bày rõ, chẳng hạn tên gọi của Môn loại 000 từ *Tổng loại* (Generalities) đến *Tin học, Thông tin, Tác phẩm tổng quát*; khái niệm chủng tộc trong Bảng 5 không còn được quan tâm; lược bỏ Bảng 7 về nhân vật, thay vào đó những ký hiệu môn loại trong Bảng chính được thay vào để chỉ định ngành nghề cho nhân vật, vv…. Học viên được làm nhiều bài tập thực hành về chọn và thiết lập số phân loại cũng như những bài tập đối chiếu cái cũ với cái đổi mới.

Nét đặc thù của các Khoá tập huấn Phân loại Thập phân Dewey do Thư viện Cao học tổ chức là tính rõ ràng và dễ hiểu khi thực hành phân tích chủ đề cũng như chọn và thiết lập số phân loại, đặc biệt khi sử dụng các Bảng Phụ. Bởi vì giảng viên đã mô hình hoá những thao tác phức tạp bằng những lưu đồ (flowchart) rất trực quan.

Ví dụ sau đây cho chúng ta thấy cách sử dụng Bảng Phụ 3 (Gồm 3A, 3B và 3C) là Bảng được xem phức tạp nhất. Qua những lưu đồ mọi việc dễ dàng hơn:

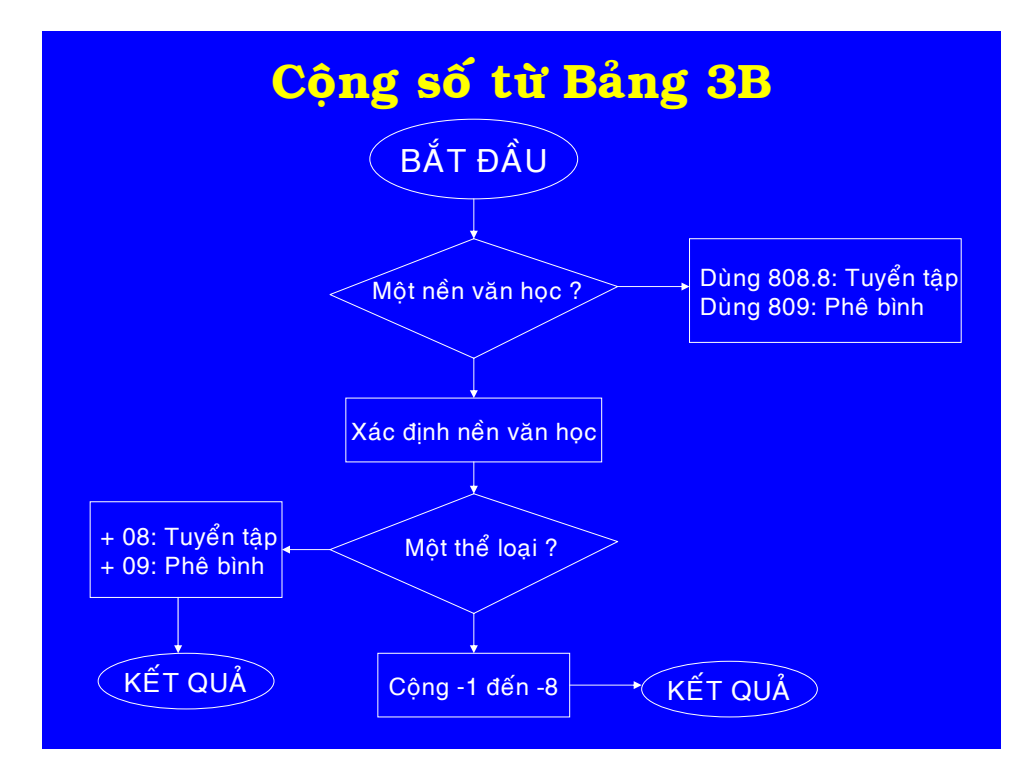

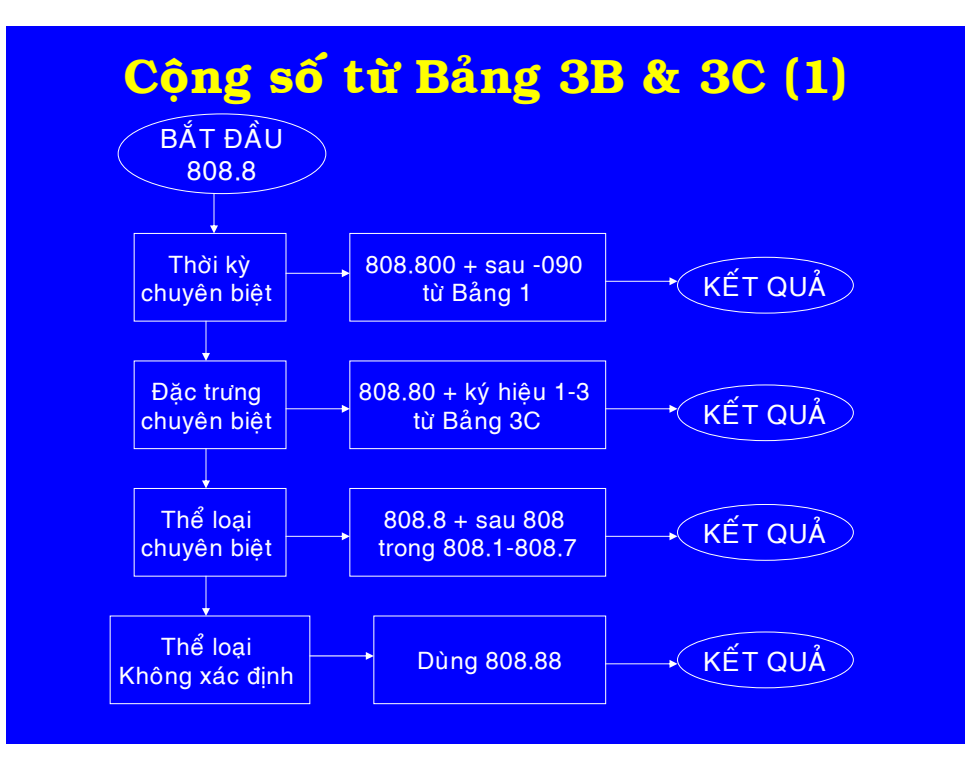

Vài slides tiêu biểu hướng dẫn thực hành thiết lập số phân loại Dewey bằng lưu đồ (flowchart) trong giáo trình Powerpoint

# **CHƯƠNG TRÌNH TẬP HUẤN**

#### $(XX)$

## **Bài 1: DẪN NHẬP**

- 1.1. KHÁI NIỆM VỀ PHÂN LOẠI
	- 1.1.1. Các loại hệ thống phân loại
	- 1.1.2. Đặc điểm của một khung phân loại
	- 1.1.3. Tiêu chuẩn của một khung phân loại thành công
	- 1.1.4. Quan điểm về việc sử dụng khung phân loại
- 1.2. CÁC KHUNG PHÂN LOẠI ĐANG SỬ DỤNG TẠI VIỆT NAM
	- 1.2.1. BBK
	- 1.2.2. UDC
	- 1.2.3. 19 dãy
	- 1.2.4. DDC
- 1.3. GIỚI THIỆU DDC
	- 1.3.1. Thuật ngữ
	- 1.3.2. Lịch sử DDC
	- 1.3.3. Sự phát triển của DDC
	- 1.3.4. Cấu trúc và cơ chế của DDC
- 1.4. NỘI DUNG DDC
	- 1.4.1. Số phân loại
	- 1.4.2. Thuyết minh
	- 1.4.3. Hướng dẫn
	- 1.4.4. Chỉ mục quan hệ
- 1.4.5. Cẩm nang
- 1.5. DDC 22 và Web Dewey
	- 1.5.1. Đặc điểm của DDC 22
	- 1.5.2. Web Dewey

### **Bài 2: PHÂN LOẠI TÀI LIỆU VỚI DDC**

- 2.1. CÔNG TÁC PHÂN LOẠI
- 2.2. PHÂN TÍCH CHỦ ĐỀ
- 2.2.1. Xác định chủ đề bằng tên tài liệu
- 2.2.2. Phân tích khía cạnh "Phi chủ đề"
- 2.3. ẤN ĐỊNH SỐ PHÂN LOẠI
	- 2.3.1. Chọn số phân loại
- 2.3.2. Thiết lập số phân loại
- 2.4. CHỌN SỐ PHÂN LOẠI
	- 2.4.1. Nguyên tắc
	- 2.4.2. Vài ví dụ về chọn số phân loại
- **Bài 3: THỰC HÀNH THIẾT LẬP SỐ PHÂN LOẠI**
- 3.1. CỘNG TỪ BẢNG CHÍNH
	- 3.1.1. Cộng thêm ký hiệu phân loại đầy đủ
	- 3.1.2. Cộng thêm một phần của một ký hiệu phân loại
- 3.1.3. Cộng thêm từ một bản trong bảng chính
- 3.2. BẢNG 1: TIỂU PHÂN MỤC TIÊU
	- **CHUÂN**
	- 3.2.1. Dẫn nhập
	- 3.2.2. Nguyên tắc và phương pháp cộng từ Bảng 1
- 3.3. BẢNG 2: KHU VỰC ĐỊA LÝ, THỜI KỪ LICH SỬ, NHÂN VÂT
	- 3.3.1. Dẫn nhập
	- 3.3.2. Nguyên tắc và phương pháp cộng từ Bảng 2
- 3.4. BẢNG 3: TIỂU PHÂN MỤC NGHỆ THUẬT, TỪNG NỀN VĂN HỌC, HÌNH THỨC VĂN HỌC CHUYÊN BIỆT
	- 3.4.1. Dẫn nhập
	- 3.4.2. Nguyên tắc và phương pháp cộng từ Bảng 3
- 3.4.3. Vấn đề phân loại tác phẩm văn học
- 3.5. BẢNG 4: TIỂU PHÂN MỤC CHO TỪNG NGÔN NGỮ - BẢNG 6: NGÔN NGỮ
	- 3.5.1. Dẫn nhập
	- 3.5.2. Nguyên tắc và phương pháp cộng từ Bảng 4
	- 3.5.3. Nguyên tắc và phương pháp cộng từ Bảng 6
	- 3.5.4. Phương pháp sử dụng Bảng 6 cùng với Bảng 4
- 3.6. BẢNG 5: NHÓM DÂN TỘC, QUỐC GIA - BẢNG 7: NHÓM NHÂN VẬT (ĐỐI VỚI DDC 21)
	- 3.6.1. Dẫn nhập
	- 3.6.2. Nguyên tắc và phương pháp cộng từ Bảng 5
	- 3.6.3. Nguyên tắc và phương pháp cộng từ Bảng 7 (Đối với DDC 21)
	- 3.6.4. Xử lý nhóm nhân vật không dùng Bảng 7 (Đối với DDC 22)